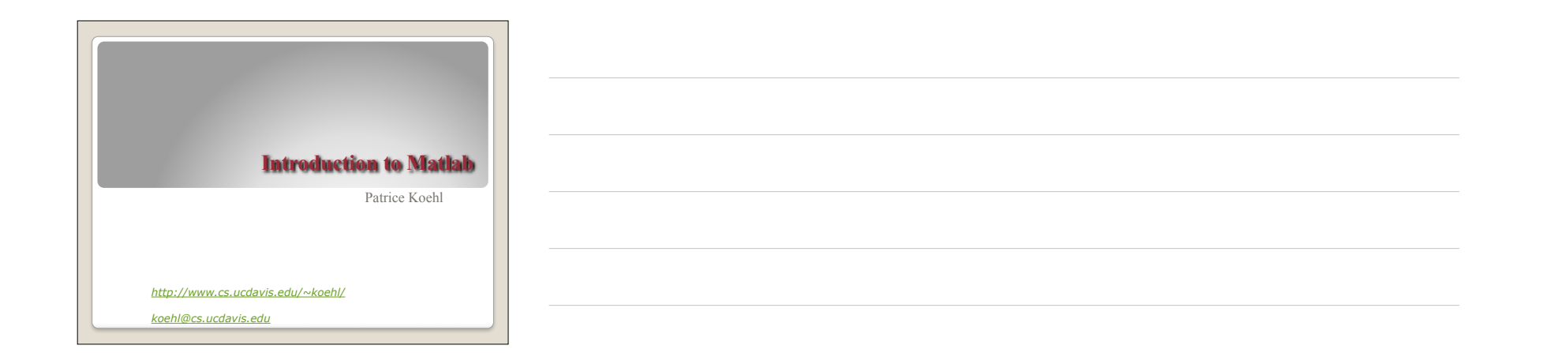

# What is MATLAB?

- ➢ A high-performance language for technical computing (Mathworks, 1998)
- ➢ The name is derived from MATrix Laboratory
- ➢ Typical uses of MATLAB Mathematical computations Algorithmic development Model prototyping Data analysis and exploration of data (visualization) Scientific and engineering graphics for presentation

# Why Matlab?

- ➢ Because it simplifies the analysis of mathematical models
- ➢ It frees you from coding in high-level languages (saves a lot of time with some computational speed penalties)
- ➢ Provides an extensible programming/ visualization environment
- ➢ Provides professional looking graphs

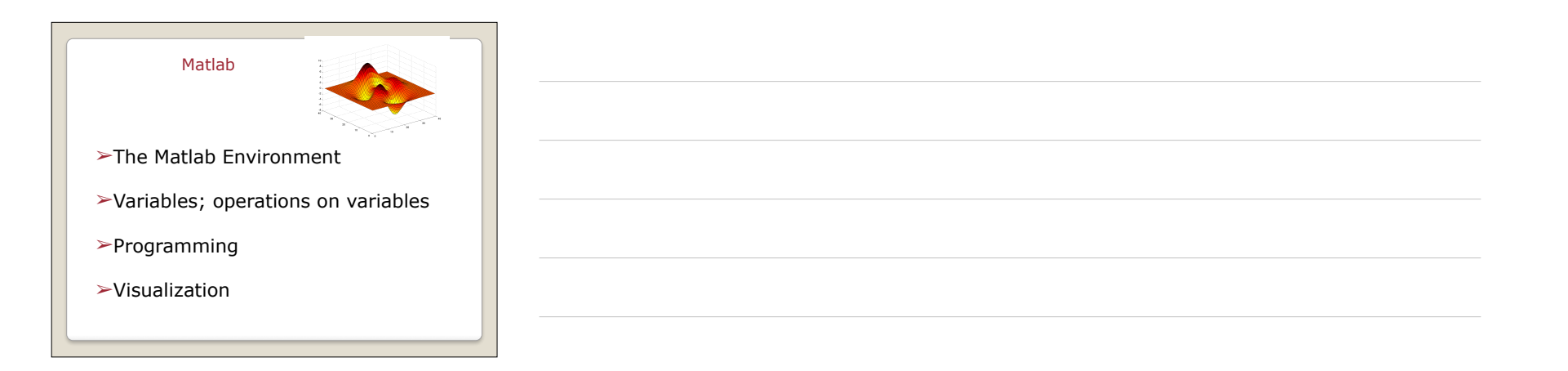

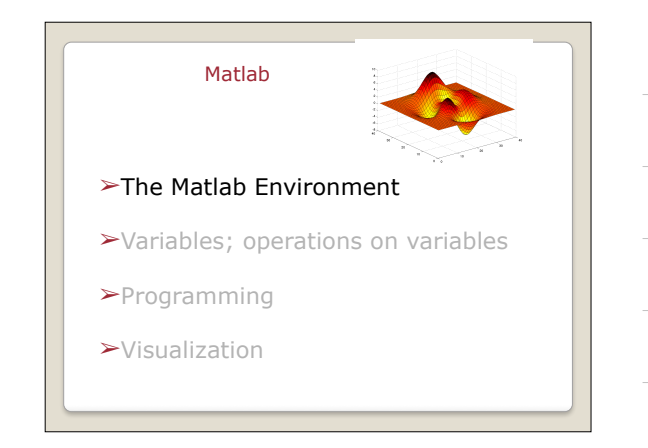

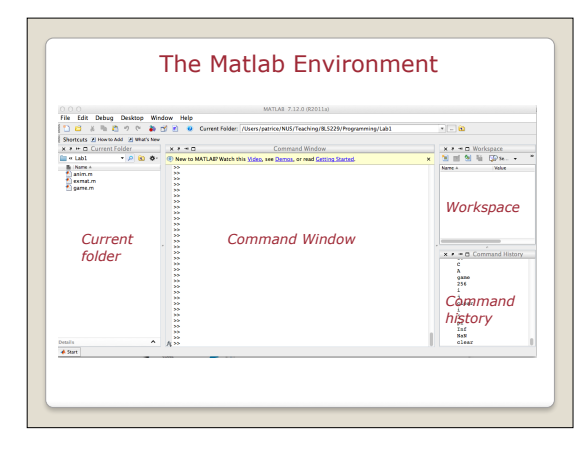

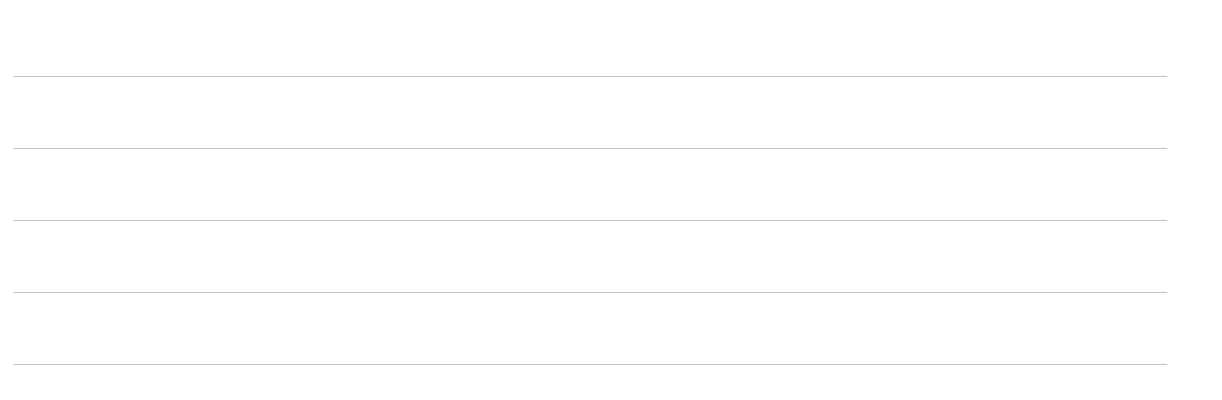

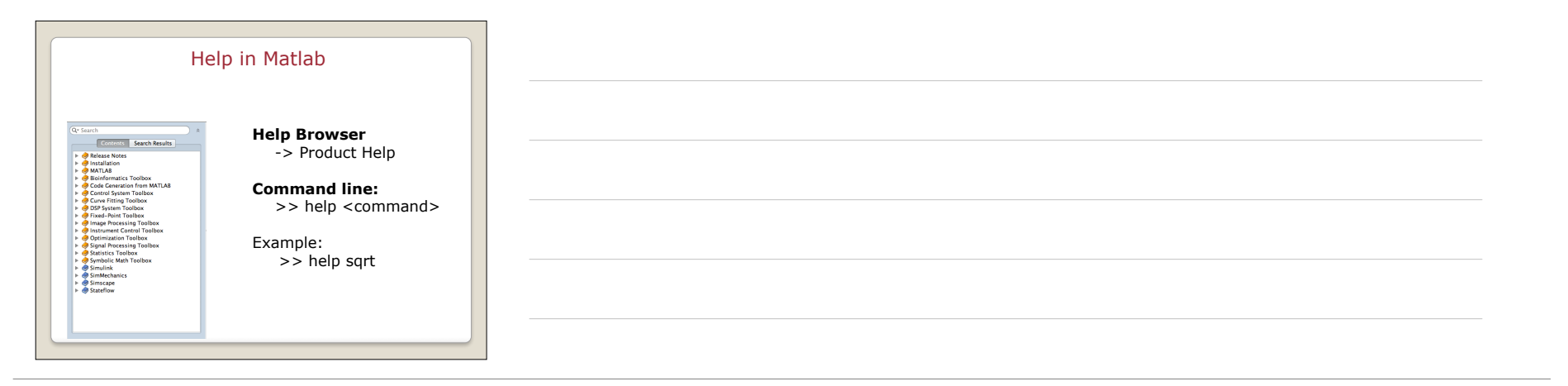

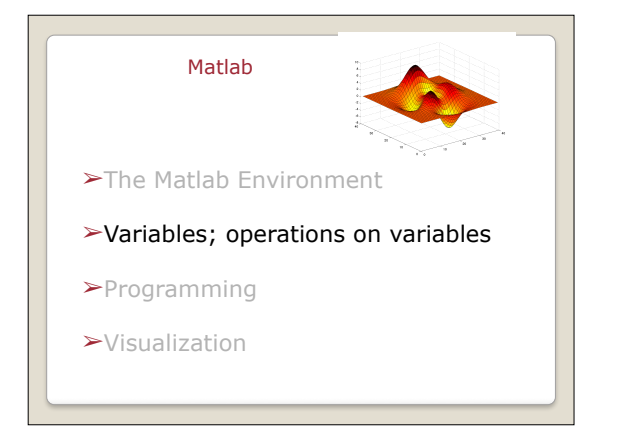

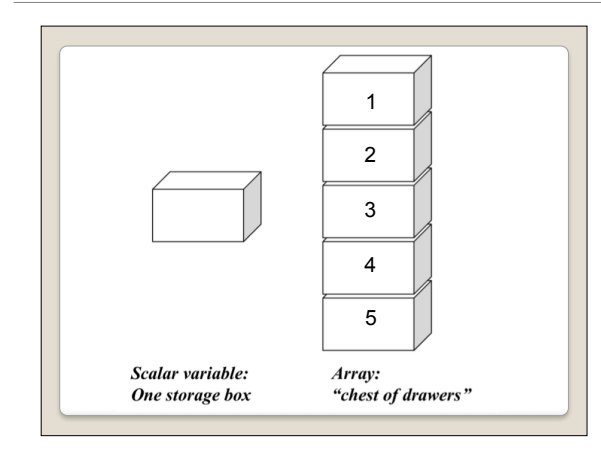

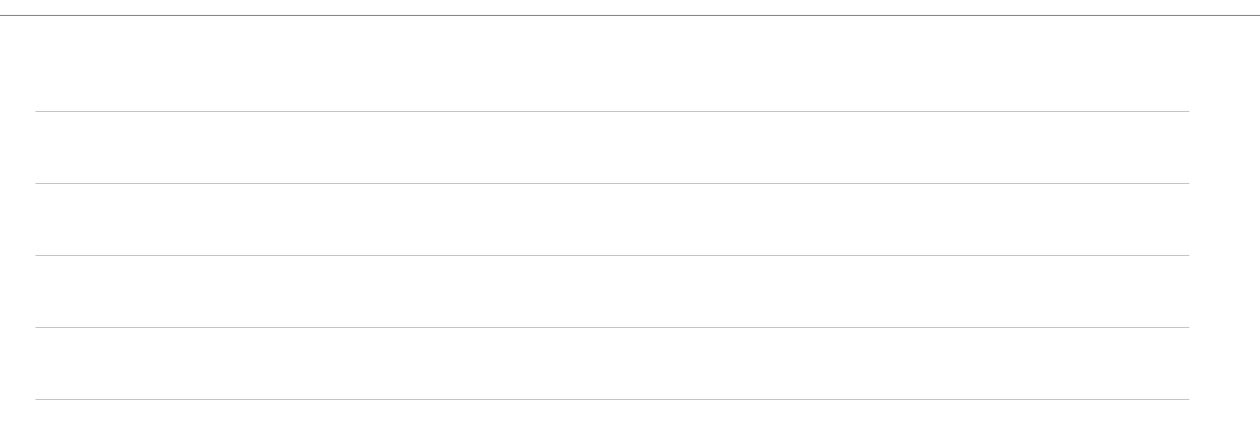

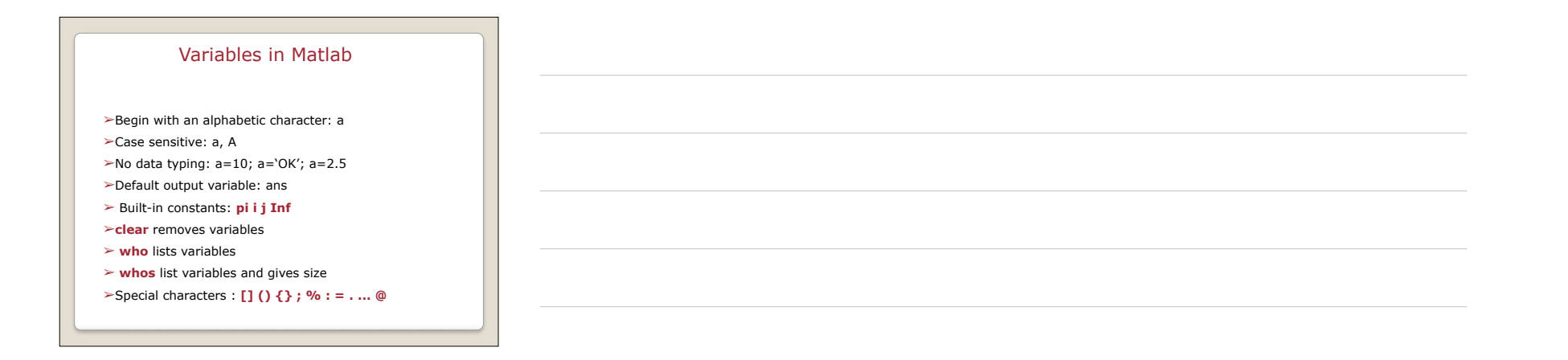

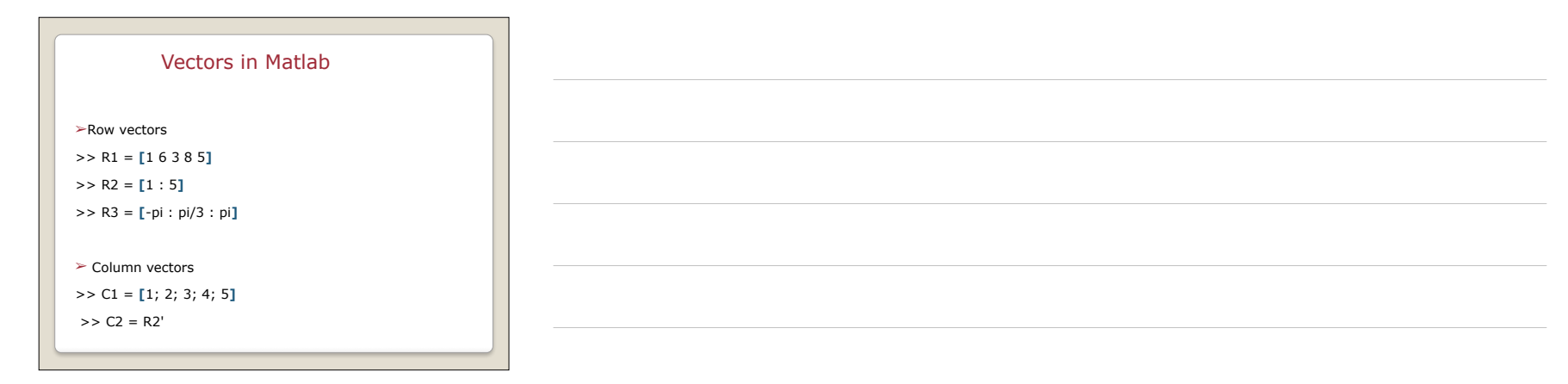

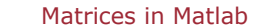

## ➢**Creating a matrix**

>> A = **[**1 2.5 5 0; 1 1.3 pi 4**]** >> A = **[**R1; R2**]**  $>> A = zeros(10,5)$  $>> A = ones(10,5)$  $>> A = eye(10)$ 

#### ➢**Accessing elements**

>> A**(**1,1**)**

>> A**(**1:2, 2:4**)**

>> A**(**:,2**)**

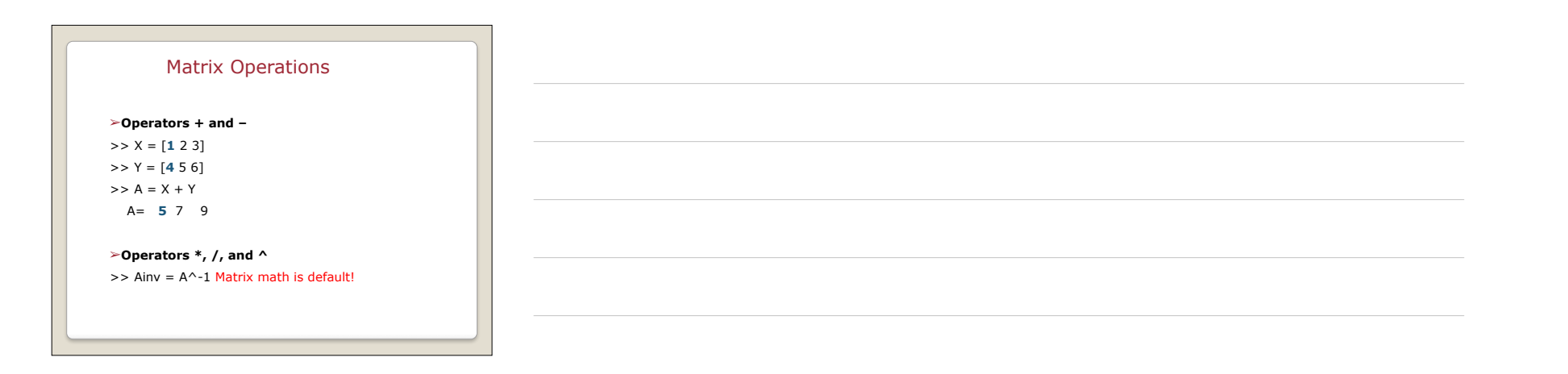

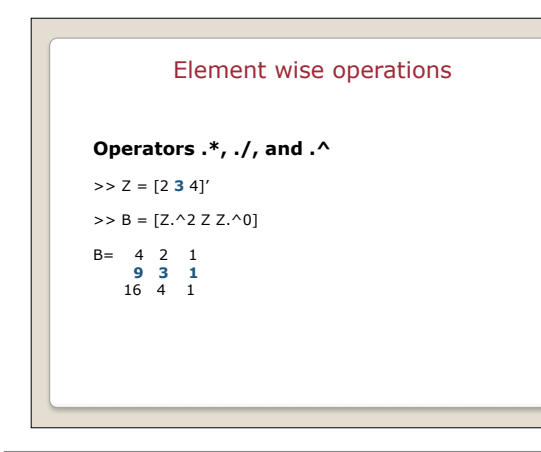

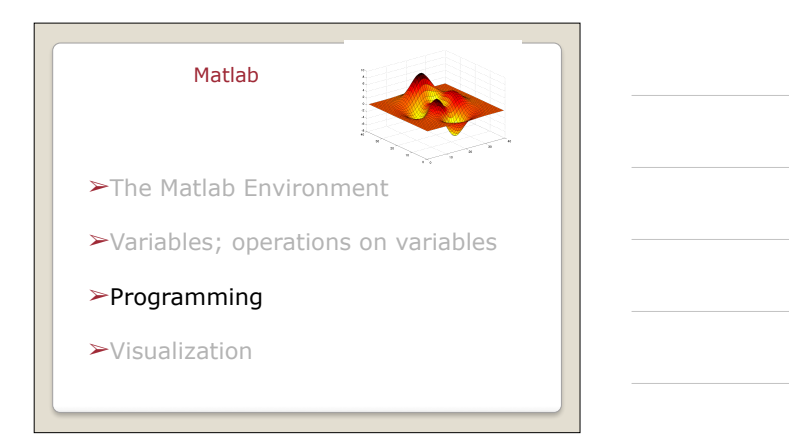

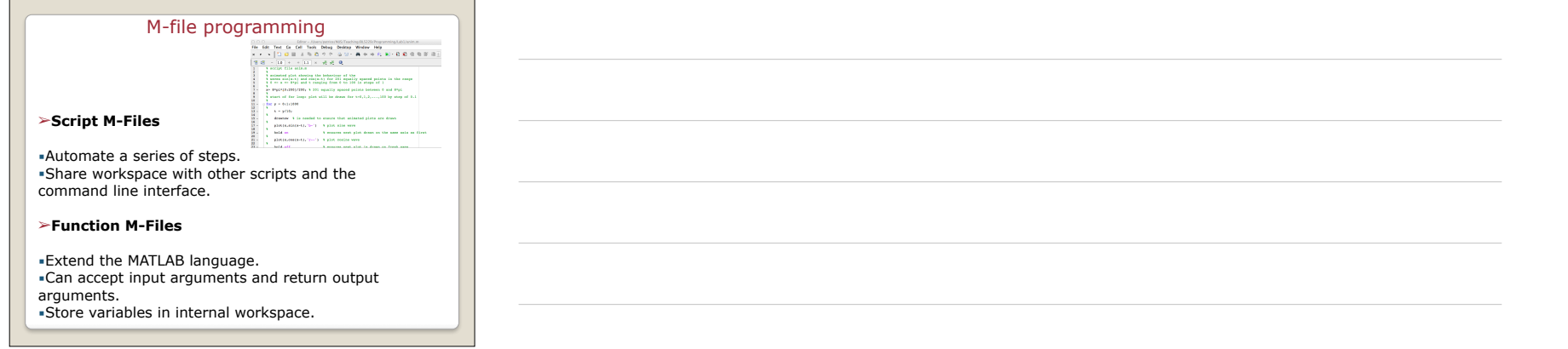

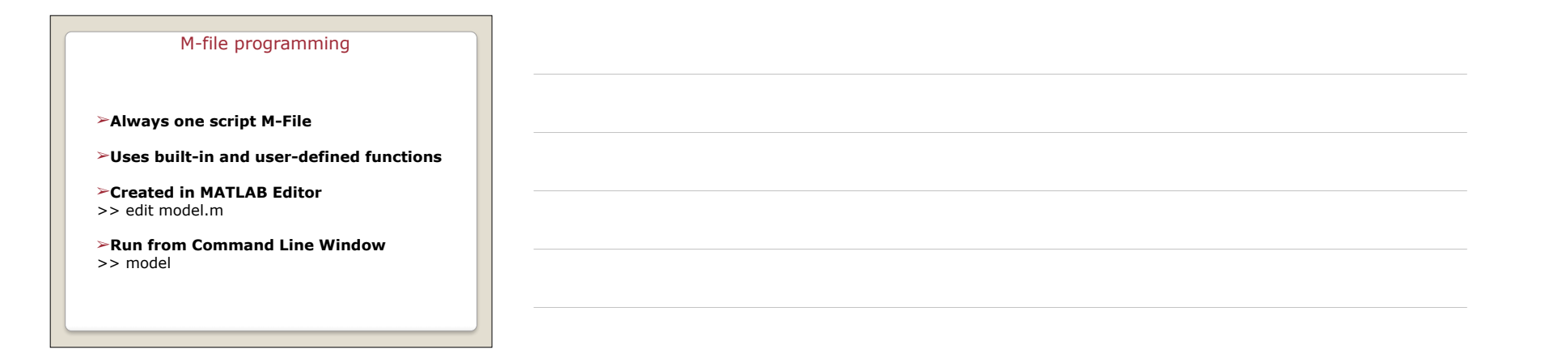

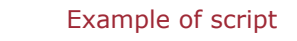

# Example: model.m

% Define input  $T = [0 : 0.01 : 30]$ % Compute model  $Y = exp(-T);$ % Plot model  $plot(T, Y);$ 

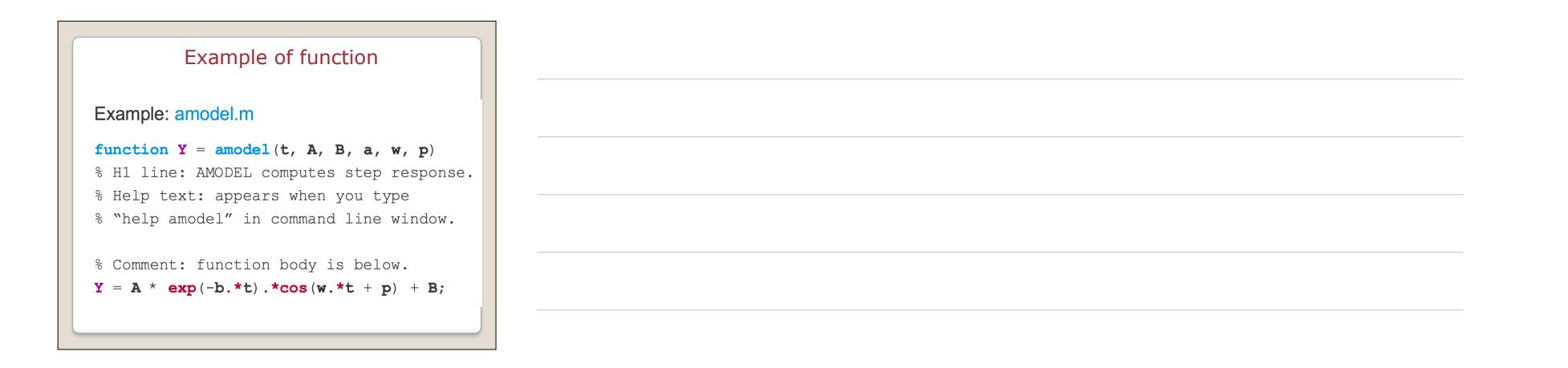

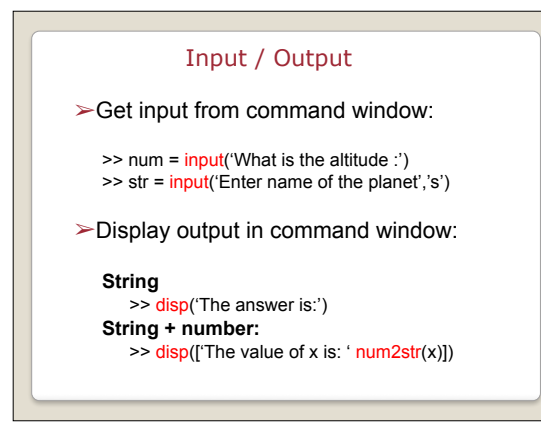

## **Operators**

- Arithmetic:  $x+y$ ;  $A*B$ ;  $X.*Y$ ; etc.
- Logical
	- $\circ$  Element-wise AND: a & b
	- o Element-wise OR: a | b
- Relational
	- $a == 5; a >= b; b \sim = 6;$
- Operator precedence () {} [] -> Arithmetic -> Relational -> Logical

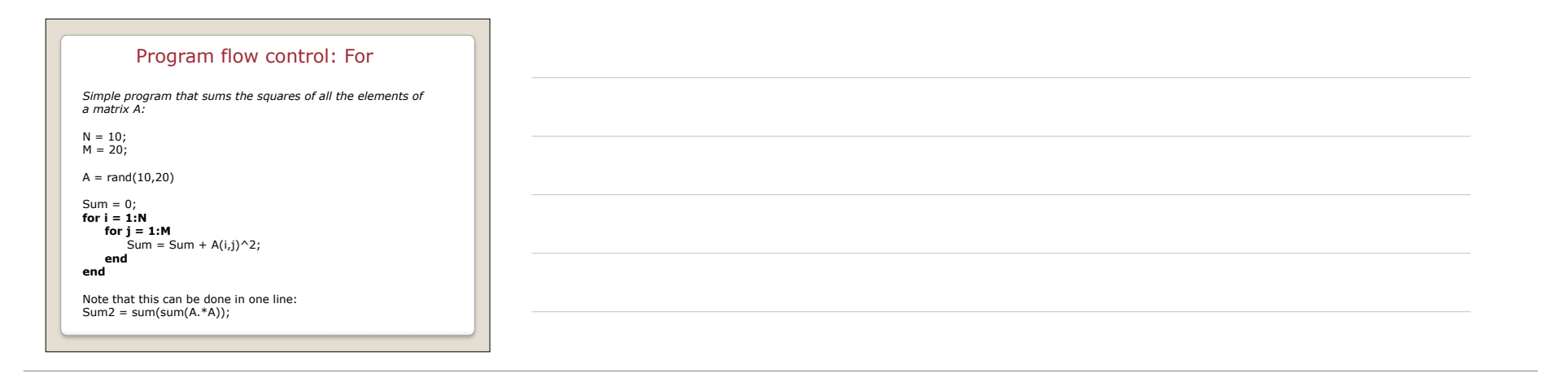

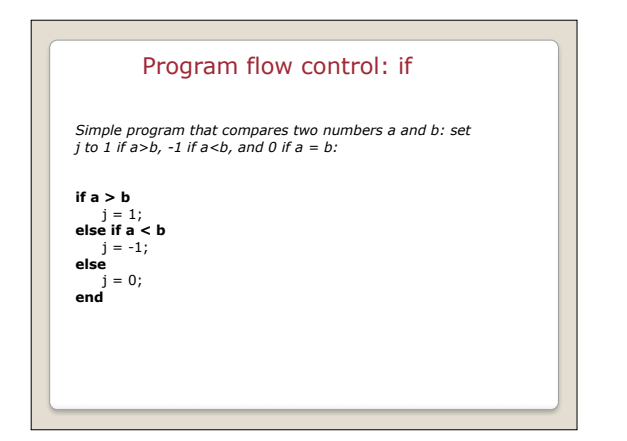

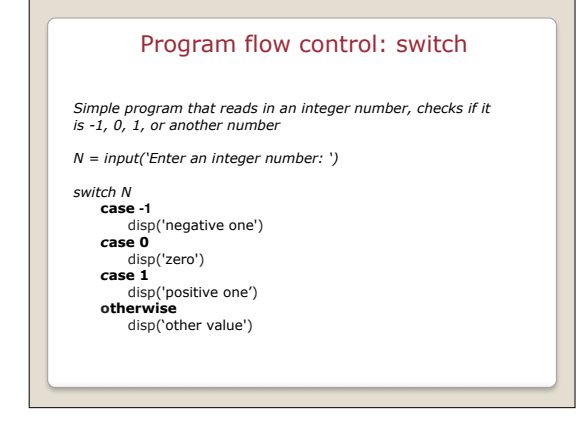

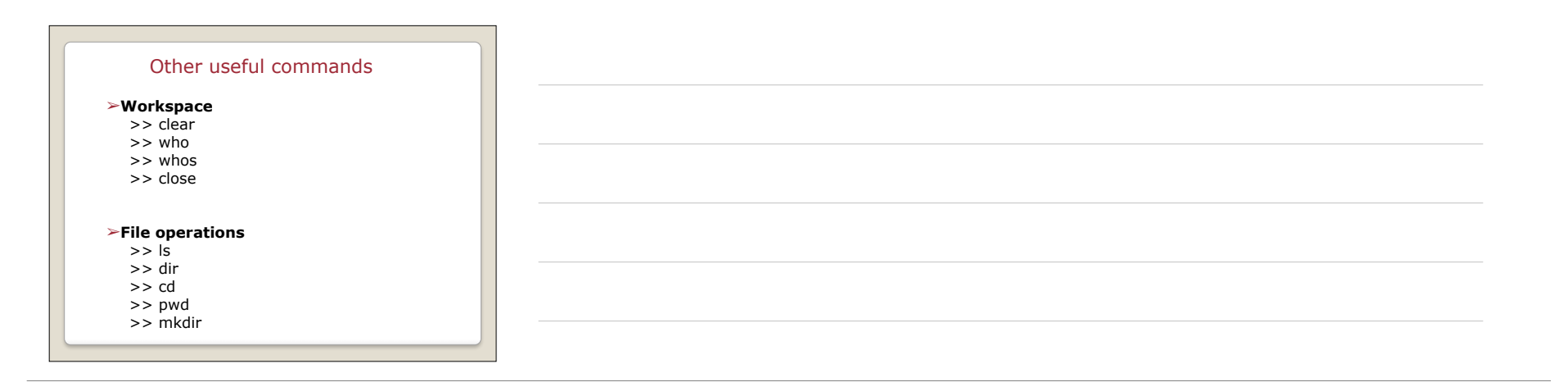

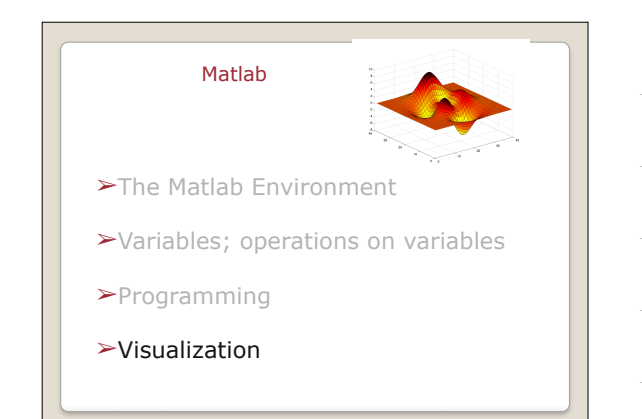

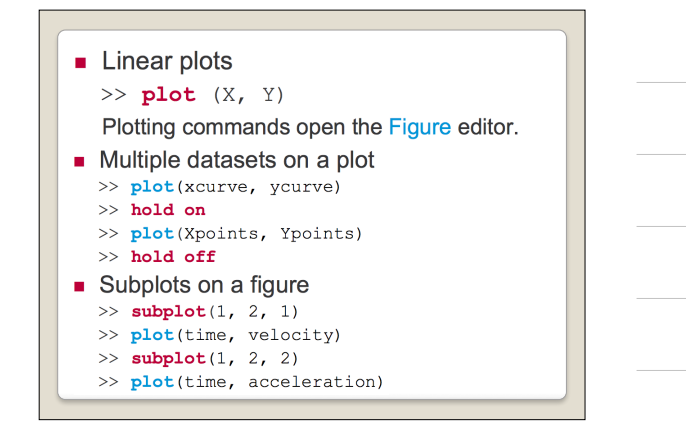

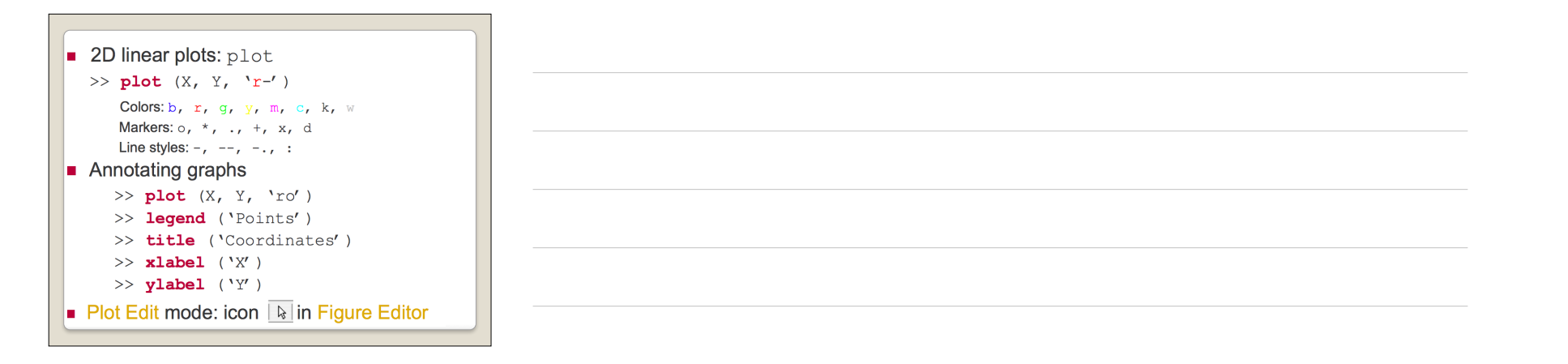

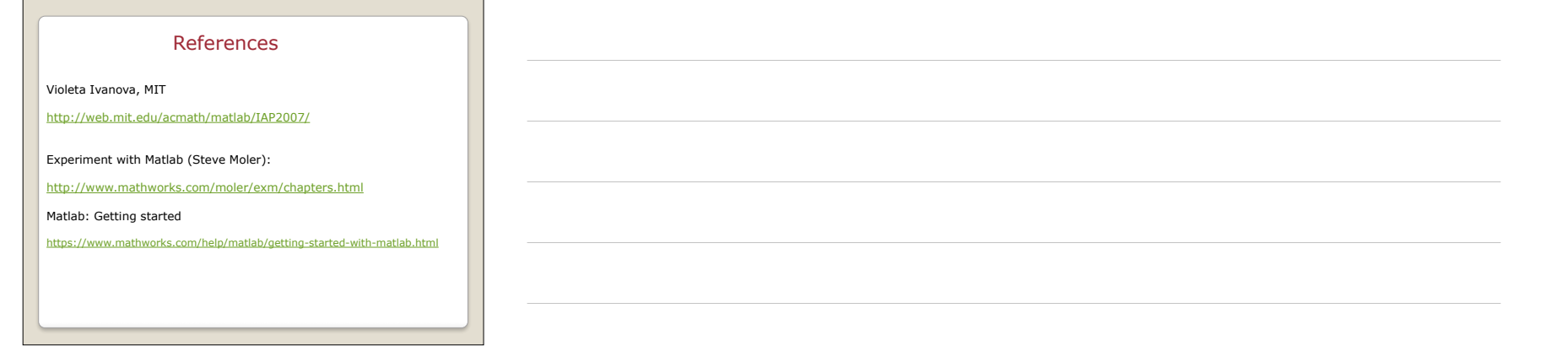